Holzsager Technology Services, LLC P.O. Box 535 Fair Lawn, NJ 07410-0535 (201) 797-5050 info@tech4now.com

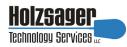

Volume 15, Issue 11

November 2023

Celebrating over
TWENTY TWO
YEARS
of Service and
Satisfied
Customers!

"As a business owner, you don't have time to waste on technical and operational issues. That's where we shine! Call us and put an end to your IT problems finally and forever!" Fred Holzsager, IT Director Holzsager Technology Services and Publisher of The Tech Insighter

# **Inside This Issue**

| Quotations                     | 2 |
|--------------------------------|---|
| Quick Security Tip             | 2 |
| Secure By Design Cybersecurity | 2 |
| I Didn't Know                  | 2 |
| Ponderings                     | 3 |
| Quick Tech Productivity        | 3 |
| Learn About Dark Web ID        | 3 |
| 5 Reasons to Choose VoIP       | 4 |
| The Lighter Side               | 4 |

# **Snapple Real Fact #20**

"Beavers can hold their breaths for 45 minutes." GO GREEN: To help save a tree, please send us an e-mail to request electronic delivery. Kindly submit your request to subscribe@tech4now.com

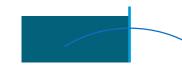

# The Tech Insighter

Remember to thank a veteran

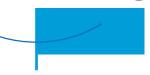

"Insider Tips To Make Your Business Run Faster, Easier and More Profitably"

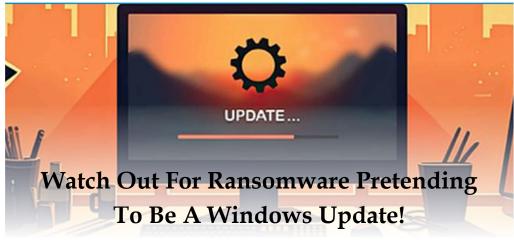

Imagine you're working away on your PC and see a Windows update prompt. Instead of ignoring it, you take action. But when you install what you think is a legitimate update, you're infected with ransomware.

Cybercriminals are constantly devising new ways to infiltrate systems. They encrypt valuable data, leaving victims with difficult choices. One such variant that has emerged recently is the "Big Head" ransomware.

# The Big Head Ransomware Deception

Big Head ransomware presents victims with a convincing and fake Windows update alert. Attackers design this fake alert to trick users. They think that their computer is undergoing a legitimate Windows update. The message may appear in a pop-up window or as a Notification. The deception goes even further. The ransomware uses a forged Microsoft digital signature. The attack fools the victim into thinking it's a

legitimate Windows update. They then unknowingly download and execute the ransomware onto their system. From there, the ransomware proceeds to encrypt the victim's files. Victims see a message demanding a ransom payment in exchange for the decryption key.

Here are some strategies to safeguard yourself from ransomware attacks like Big Head:

# **Keep Software and Systems Updated**

Big Head ransomware leverages the appearance of Windows updates. One way to be sure you're installing a real update is to automate.

# Verify the Authenticity of Update

Genuine Windows updates will come directly from Microsoft's official website or through your IT service provider or Windows Update settings.

(Continued on page 2)

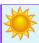

# "We Love Referrals" 2023 Offer

Keeping with the spirit of helping others, if you refer a business to us and they become our customer, we will donate \$100 to your favorite charity.

At Holzsager Technology Services, we believe that referrals are the greatest form of flattery. By recommending your partners, associates, or professional contacts, you can help them enjoy worry-free IT and support a worthy cause of your choice!

For more information, please see our website at www.tech4now.com/we-love-referrals, contact us by phone at 201-797-5050

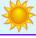

# Quotations

"Opportunity is missed by most people because it is dressed in overalls and looks like work."

### -Thomas A. Edison

"Old age is like everything else. To make a success of it, you've got to start young."

# -Theodore Roosevelt

"If I have the belief that I can do it, I shall surely acquire the capacity to do it even if I may not have it at the beginning."

#### -Mahatma Gandhi

"There is no such thing as work-life balance—it is all life. The balance has to be within vou."

#### —Sadhguru

"Government's view of the economy could be summed up in a few short phrases: If it moves, tax it. If it keeps moving, regulate it. And if it stops moving, subsidize it."

-Ronald Reagan

# Read Fred's Book!

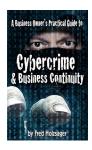

If you would like to have us speak to your organization and give away some free copies to attendees, give us a call. For more details on the contents and how to get your own copy, please visit our special web page at www.tech4now.com/cybercrime

"We make all of your computer problems go away without the cost of a full-time I.T. staff"

Ask us about our fixed price services HTS Insight Hassle-Free Agreements-Computer Support at a flat monthly fee you can budget for just like rent!

# Watch Out For Ransomware Pretending To Be A Windows Update!

(Continued from page 1)

# **Backup Your Data**

Regularly back up your important files. Use an external storage device or a secure cloud backup service. Backups of your data can allow you to restore your files without paying a ransom.

# **Use Robust Security Software**

Install reputable antivirus and anti-malware software on your computer.

### **Educate Yourself and Others**

Stay informed about the latest ransomware threats and tactics. Educate yourself and your colleagues or family members.

# **Use Email Security Measures**

Put in place robust email security measures. Be cautious about opening email attachments or clicking on links.

#### **Enable Firewall and Network Security**

Activate your computer's firewall. Use network security solutions to prevent unauthorized access to your network and devices.

#### **Disable Auto-Run Features**

Configure your computer to disable auto-run functionality for external drives.

# Be Wary of Pop-Up Alerts

Exercise caution when encountering pop-up alerts especially those that ask you to download "Stay informed about the latest ransomware threats and tactics."

or install software. Verify the legitimacy of such alerts before taking any action.

#### Keep an Eye on Your System

Keep an eye on your computer's performance and any unusual activity. If you notice anything suspicious, investigate it immediately.

#### Have a Response Plan

In the unfortunate event of a ransomware attack, have a response plan in place. Know how to disconnect from the network. Report the incident to your IT department or a cybersecurity professional. Avoid paying the ransom if possible.

### QUICK SECURITY TIP:

You're contacted by someone claiming to be from your Bank or any other financial institution, regarding fraudulent activity on your account. They ask you to transfer money from your account or send a payment somewhere else. If you follow their instructions, it will show as your action and not that of a scammer. When in doubt, end all communications with the scammer and call the number listed on the back of your bank or credit card. Learn to be fiscally aware.

# Secure By Design Cybersecurity Practices

Cybersecurity has become a critical foundation upon which many aspects of business rely.

The frequency and sophistication of cyberattacks continue to increase. It's essential to shift from a reactive to a proactive cybersecurity approach, such as "Secure by Design."

Secure by Design integrates security measures into the very foundation of a system, app, or device. It does this from the start. It's about considering security as a fundamental aspect of the development

Key principles of Secure by Design include:

- Risk Assessment Least Privilege
- Standard Framework
- Regular Updates
- Defense in Depth • User Education

# Why Secure by Design Matters?

- Reputation Management
- Regulatory Compliance
- Cost Savings
- Minimizing Attack Surfaces Future Proofing
- Proactive Security

# "I DIDN'T KNOW"

# Unfortunately, That Excuse Doesn't Replenish Your Bank Account, Resolve A Data Breach Or Erase Any Fines And Lawsuits.

It's coming ...

- That day a hacker steals critical data, rendering your office useless
- That day when your bank account or credit card is compromised
- Or that day when your customers' private lives are uprooted

Cybercriminals and hackers are constantly inventing NEW ways to infiltrate your company, steal your assets and disrupt your life. The ONLY way to STOP THEM is this:

# You Must Constantly Educate Yourself On How To Protect What's Yours!

Now, for a limited time, we have the perfect way to help reduce your risk and keep you safe! Simply sign up to receive our FREE "Cyber Security Tip of the Week." We'll send these byte-size quick-read tips to your e-mail inbox. Every tip is packed with a unique and up-to-date real-world solution that keeps you one step ahead of the bad guys. And because so few people know about these security secrets, every week you'll learn something new!

> Get your FREE "Cyber Security Tip of the Week" at https://www.tech4now.com/cyber-security-tip-of-the-week/

# Ponderings...

Colorado's Indian Hills Community Center signs are famous. Now, my big brother, Gary, has shared a new resource: "Vince the Sign Guy."
Vince has some clever quips, in fact, he IS the developer of the renown signs. If you are interested in learning about his business for your benefit, visit signpuns.com or vincethesignguy.com.

- © I don't have the faintest idea why I passed out.
- © Nudist camp clothed until spring.
- © It takes Dead-ication to become a zombie.
- © Some people you have to pay to be good, not me, I'm good for nothing!
- ② A waist is a terrible thing to mind.
- © Common sense is like deodorant those who need it most never use it.
- © A lawyer's favorite drink is a subpoena colada.
- © I have to eat toast with my breakfast. I'm lack toast intolerant.
- © If staying in bed were a competition, I'd take home atrophy.
- © In Ohio, the town of Engagement is between Dayton and Marion.

- © Bought a limo without a driver. I can't believe I have nothing to chauffeur it.
- © The man who stole my diary has just died. My thoughts are with his family.
- © With great reflexes comes great response ability.
- © The hardest thing about learning how to ride a horse is the ground.
- ©Any stairway can be a stairway to heaven if you're clumsy enough.
- ©I'm reading a book about school truancy by Marcus Absent.
- © It takes courage for a man to admit his wife is wrong.
- © Good Moms let you lick the beaters. Great Moms turn them off first.
- © What has two butts and kills people? An Assassin.
- © The cat owns the house. That's why the word Homeowner has "meow" in it.
- I can cut a tree down just by looking at it. I saw it with my own eyes.
  I'm banned from cruise ships after that whole poop deck misunderstanding.

- © Thought I wanted a job, turns out I just wanted a paycheck.
- © I take my cow for walks in the local vineyard. I herd it through the grapevines.
- © I heard the word "icy" is easy to spell. Looking at it now, I see why.
- © I have a friend who speaks to his garden. Yes, Jack and the beans talk.
- © That awkward moment when a zombie looking for brains walks right by you.
- © To the thief who took my antidepressants, I hope you're happy.
- © Allegedly, the ram fell off the ledge because he didn't see the ewe turn.
- © I'll take the high road, you take the psycho path.
- © I never finish anything. I have a belt in partial arts.
- © When the janitor jumped out of the closet, he yelled, "Supplies!"
- © When the IT Guy disappears, he most likely ransomware.
- © I want to apologize to everyone for the bad puns. Noah Fence

On May 4, 2023, we celebrated World Password Day. Please visit our website to get your free Password Protection 101 PDF handout. Visit https://www.tech4now.com/files/2023/04/Password\_Protection\_101\_Infographic.pdf to view and download it. It's still valid info.

# **Quick Tech Productivity Pointers**

If you're in business and you send your invoices to clients by E-mail, the last thing you want to hear is that they never got your invoice, let alone that it had landed in their JUNK MAIL folder. If that is, in fact, the case, here are some pointers you can share with them to reduce the likelihood of having that happen again in the future.

Let's establish your client's E-mail app is Microsoft Outlook with the Junk Email folder as the location where your inbound emails are later found and this has happened on prior occasions, too!

First of all, sometimes, email is sent to the Junk Email folder for justifiable reasons:

**Sender Reputation**: If the sender's domain or IP address has a poor reputation due to previous spammy behavior, their emails are more likely to be flagged as junk.

**Content Filtering**: Emails with certain keywords or phrases commonly associated with spam, scams, or phishing may trigger Outlook's content filtering and get placed in the Junk Email folder.

**Unsolicited Commercial Email (UCE)**: Messages that are perceived as unsolicited commercial emails, also known as spam, are often sent to the Junk Email folder.

Phishing Attempts: Outlook may recognize phishing attempts, such as emails pretending to be from reputable organizations asking for personal or financial information, and move them to the Junk Email folder.

**Malware Attachments**: Emails with attachments that contain malicious software or viruses are flagged and placed in the Junk Email folder to protect the user.

**Spoofed Addresses:** If the email's sender address is forged or appears to be from a legitimate source but is actually a phishing attempt, it can be marked as junk.

**User Customization**: Users can also manually mark emails as junk or add senders to their blocked list, which can result in emails from those senders being routed to the Junk Email folder.

Outlook uses a combination of these factors and more to determine whether an email should be placed in the Junk Email folder, with the goal of reducing unwanted or potentially harmful messages. Even though your mail is legit...

# You ended up in the Junk Email again. Now, what?

- 1. If your client is familiar with their mailbox structure, tell them to go to their **Junk Email** folder.
- 2. On the top of the Outlook window, there is a **Search Box**. Have the client type your name or email address in that box and press **Enter**. If your name appears in one of the email messages, then the client will have options.
- 3. If you choose "Never Block Sender," "Never Block Sender's Domain," or "Never Block this Group or Mailing List," you may be prompted to check a box adding the current sender's email address or domain based on the selection.

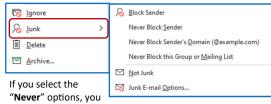

may be given an option to Always trust email from "name@abc.com". If "Not Junk" is selected, the message will be moved promptly to the Inbox and the Always trust prompt will appear as well. If the user selects Junk E-mail Options..., then more choices may be made using a more interactive interface—it is relatively straightforward. If you still need assistance with email, give us a call.

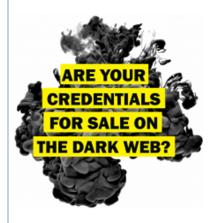

Find Out with a Complimentary Dark Web Scan

# Did you know...?

- Cyber-attacks have continued to grow in cost, size, and impact—causing 60% of SMBs to go out of business within 6 months of a cyber incident.
- Over 80% of data breaches leverage stolen passwords as the principal attack vector—often acquired on the *Dark Web*.
- •Far too often, companies that have had their credentials compromised and sold on the Dark Web don't know it until they have been informed by law enforcement—but then, it's too late.
- To help keep your critical business assets safe from the compromises that lead to breach and theft, we are offering a complimentary, one-time scan with *Dark Web ID™* Credential Monitoring.

If you are interested in learning more about the risks involved in ignoring your password security, give us a call at (201) 797-5050 or visit our website at

https://www.tech4now.com/dwid or www.tech4now.com/bullphish

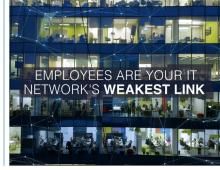

Holzsager Technology Services, LLC P.O. Box 535 Fair Lawn, NJ 07410-0535 (201) 797-5050 info@tech4now.com

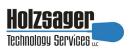

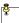

Celebrating over TWENTY TWO YEARS of Service and Satisfied Customers!

IT Solutions for YOUR Business!

# Feedback & Suggestions...

Is there a topic or feature you would like to include in a future issue? Opinions and feedback are welcome and encouraged. Please send us an e-mail or call our direct line.

E-mail: info@tech4now.com Phone: (201) 797-5050

# 5 Reasons To Choose A Hosted VoIP Phone System

- 1. COST SAVINGS
- 2. ANSWER CALLS ANYWHERE
- 3. ON-DEMAND SCALABILITY
- **4. WORLD-CLASS FEATURES**
- **5. ENHANCED PRODUCTIVITY**

As a small business, you need every advantage to be as efficient and productive as possible. **Holzsager** 

**Technology Services** is proud to provide our clients with a cost-effective, feature-rich, world-class phone system that is easy to use and sure to enhance your business productivity.

#### For more information order our:

### FREE REPORT

"The Ultimate Guide to Choosing the RIGHT **VoIP** Phone System"

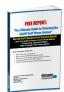

Contact us at (201) 797-5050 or www.tech4now.com/services/voip-phones

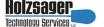

# Services We Offer:

- ✓ Hassle-Free IT powered by HTS Insight Managed Services
- ✓ Mobile and Hosted "Cloud" Computing
- ✓ General Network Repair and Troubleshooting
- ✓ Onsite and Offsite Backup
- ✓ Disaster Recovery and Business Continuity Planning
- ✓ Virus Protection & Removal and Dark Web Monitoring
- ✓ Network Security and Online Employee Security Training
- ✓ E-mail & Internet Solutions
- ✓ Wireless Networking
- ✓ Spam Filtering and E-mail Archiving & Encryption Solutions
- ✓ Storage Solutions and File Sharing
- ✓ System Audits, Network Documentation, and Dark Web Scans
- ✓ Voice over IP phone systems

# "We make all of your computer problems go away without the cost of a full-time I.T. staff"

Ask us about our fixed price service agreements—Computer support at a flat monthly fee you can budget for just like rent!

"Some companies approach you with a we know it all position, but in working with Holzsager Technology Services, we have found that they listen to us to learn about how we work, what we do, and what the problem may be. This partnership in maintaining our business has raised them from "IT Guys" to "Trusted Advisors."—Bob Weissman, P.E., L.S., Weissman Engineering Co., P.C. Midland Park, NJ

November 2023

# The Lighter Side...

# An Old Man and His Lamborghini

An old man was driving his Lambo at 100 mph when suddenly he saw the police chasing him. So, he starts speeding up, 140, then 150, then 180. Suddenly, he slows down and thinks: "I'm too old for this."

He pulls over and waits for the police to catch up. The officer gets out of the car and as he's heading to the old man, he says:

"Sir, my shift is ending in 10 minutes. Today's Friday and I'm leaving this weekend with my family. If you give me a very good reason, but seriously, something I never heard before, I'll let you go"

The old man looks at him, thinks very hard and says: "Years ago, my wife ran away with a policeman and when I saw you chasing me I thought you were bringing her back."

"A good day to you sir" - said the policeman.

## Overworked

For the last couple of years, I seem to be tired all of the time, and I have been blaming this on lack of sleep and too much pressure from my job. However, I believe I have now found the real reason. I am tired, because I am overworked.

The population of this country is 237 million. Of these, 104 million are retired.

That leaves 133 million to do the work. There are 85 million in school, which leaves

48 million to do the work.
Of this, there are 29 million employed by the fed-

Of this, there are 29 million employed by the federal government, leaving 19 million to do the work. There are 2.8 million in the Armed Forces, which leaves 16.2 million to do the work.

Take from this total the 14,800,000 people who work for State and City Governments, and that leaves 1.4 million to do the work.

For Entertainment Purposes ONLY!

At any given time, there are 188,000 people in hospitals, leaving 1,212,000 to do the work. Now, there are 1,211,998 people in prisons. That leaves just two people to do the work—you and me.

And you are sitting at your computer reading jokes. So, it all becomes clear.

## Managers and Engineers

A group of oil company managers were given an assignment to measure the height of a flagpole. So they go out to the flagpole with ladders and tape measures, set up at the base of the pole, and in no time at all are falling off the ladders and dropping the tape measures. In other words, the exercise becomes just one big mess.

At this point, a reservoir engineer comes along. Seeing what the managers are trying to do, he walks over, pulls the flagpole out of the ground, lays it flat, measures the pole from end to end, gives the measurement to one of the managers, then walks away.

After the engineer is gone, one manager, a pointy haired little fellow with a bald pate, turns to another and laughs, "Isn't that just like an engineer, we're looking for the height, and he gives us the length."

#### The Makeover

My husband was building shelves in our bedroom and, intending to continue his work the next day, left some tools on top of my dresser, including a hammer, screwdriver and a chisel.

The following day, while I was in front of my dresser brushing my hair, our daughter walked in.

"Hi, Mom," she said, taking a look a the dresser. "Fixing your face?"

-- from www.ajokeaday.com